# Package 'TOP'

March 26, 2024

Title TOP Constructs Transferable Model Across Gene Expression Platforms

Version 1.2.0

Date 2022-11-09

Description TOP constructs a transferable model across gene expression platforms for prospective experiments. Such a transferable model can be trained to make predictions on independent validation data with an accuracy that is similar to a re-substituted model. The TOP procedure also has the flexibility to be adapted to suit the most common clinical response variables, including linear response, binomial and Cox PH models.

License GPL-3

URL <https://github.com/Harry25R/TOP>

BugReports <https://github.com/Harry25R/TOP/issues>

biocViews Software, Survival, GeneExpression

Encoding UTF-8

Roxygen list(markdown = TRUE)

RoxygenNote 7.2.3

- Imports assertthat, caret, ClassifyR, directPA, doParallel, dplyr, ggnewscale, ggplot2, ggraph, ggrepel, ggthemes, glmnet, Hmisc, igraph, latex2exp, limma, magrittr, methods, plotly, pROC, purrr, reshape2, stats, stringr, survival, tibble, tidygraph, tidyr, statmod
- Suggests knitr, rmarkdown, BiocStyle, Biobase, curatedOvarianData, ggbeeswarm, ggsci, survminer, tidyverse

VignetteBuilder knitr

LazyData false

git\_url https://git.bioconductor.org/packages/TOP

git\_branch RELEASE\_3\_18

git\_last\_commit 5f86e64

git\_last\_commit\_date 2023-10-24

Repository Bioconductor 3.18

#### <span id="page-1-0"></span>Date/Publication 2024-03-25

```
Author Harry Robertson [aut, cre] (<https://orcid.org/0000-0001-9203-3894>),
     Nicholas Robertson [aut]
```
Maintainer Harry Robertson <harry.robertson@sydney.edu.au>

## R topics documented:

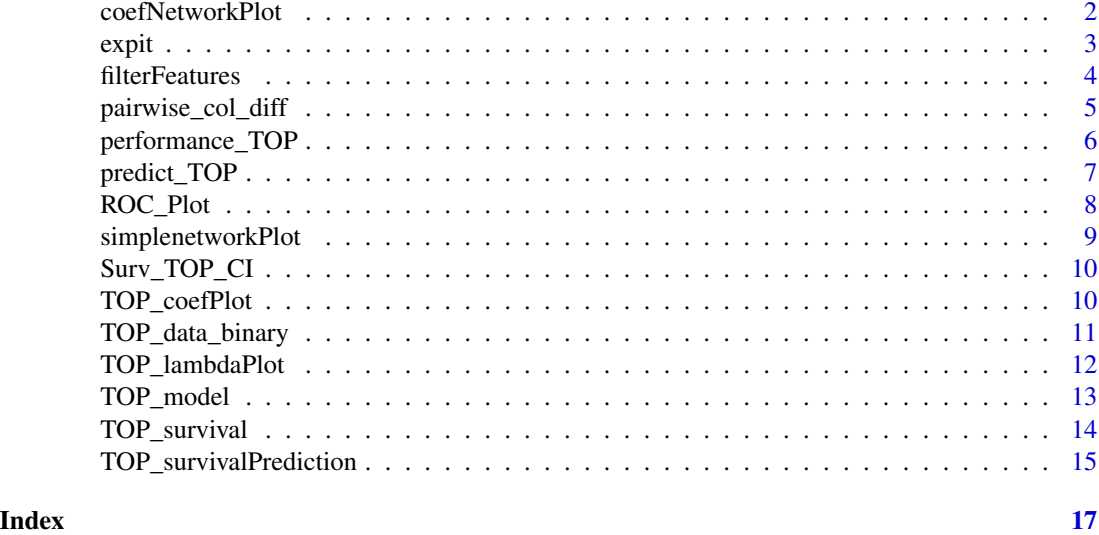

coefNetworkPlot *coefNetworkPlot*

#### Description

coefNetworkPlot

#### Usage

```
coefNetworkPlot(TOP_model, nFeatures = 20, s = "lambda.min")
```
#### Arguments

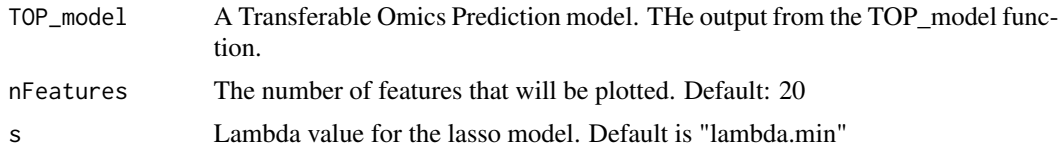

#### Value

A coefNetwork plot

#### <span id="page-2-0"></span>expit 3

#### Examples

```
data(TOP_data_binary, package = "TOP")
```

```
x1 <- TOP_data_binary$x1
x2 <- TOP_data_binary$x2
x3 <- TOP_data_binary$x3
y1 <- TOP_data_binary$y1
y2 <- TOP_data_binary$y2
y3 <- TOP_data_binary$y3
set.seed(23)
x_list <- list(x1, x2)
y_list <- list(factor(y1), factor(y2))
model <- TOP_model(x_list, y_list)
coefNetworkPlot(model)
#' @import ggplot2
```
#### expit *The expit function*

#### Description

The expit function

#### Usage

expit(x)

#### Arguments

x numeric

#### Value

The expit of x

#### Examples

curve(expit, from =  $-5$ , to =  $5$ )

```
filterFeatures filterFeatures
```
A function that implements feature selection, using limma, from a list of data frames with corresponding labels.

#### Usage

```
filterFeatures(
  x_list,
 y_list,
  contrast = NULL,
 nFeatures = 50,
  combinationMethod = "OSP"
)
```
#### Arguments

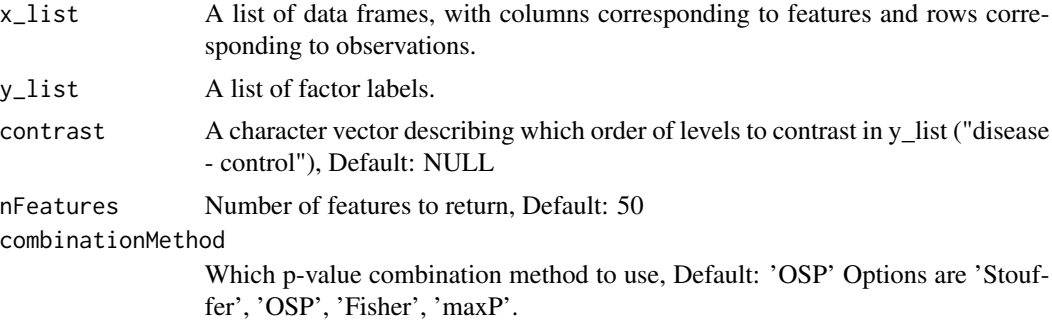

#### Details

contrast must be a character vector of length 1. If contrast is NULL, the first level of the first factor in y\_list will be used as the reference level.

#### Value

A vector of feature names.

```
data(TOP_data_binary, package = "TOP")
x1 <- TOP_data_binary$x1
x2 <- TOP_data_binary$x2
x3 <- TOP_data_binary$x3
x_list <- list(x1, x2, x3)
```

```
y_list <- list(TOP_data_binary$y1, TOP_data_binary$y2, TOP_data_binary$y3)
y_list <- y_list <- lapply(y_list, function(x) {
    x \leftarrow factor(x, levels = c("1", "0"), labels = c("Yes", "No"))
})
filterFeatures(
    x_list, y_list,
    contrast = "Yes - No", nFeatures = 10, combinationMethod = "OSP"
\lambda
```
pairwise\_col\_diff *Compute pairwise difference between matrix columns*

#### Description

Compute pairwise difference between matrix columns

#### Usage

```
pairwise_col_diff(x)
```
#### Arguments

x A data matrix of size n times p. Where rows are observations and columns are features.

#### Value

A matrix of size n times (p choose 2), where each column is the difference between two of the original columns.

```
n < -1p \le -4x \le matrix(rep(seq_len(p), n), nrow = n, ncol = p, byrow = TRUE)
\text{colnames}(x) \leftarrow \text{paste0("X", seq\_len(p))}pairwise_col_diff(x)
```
<span id="page-5-0"></span>A function to calculate the external performance of the Tranferable Omics Prediction model.

#### Usage

```
performance_TOP(TOP_model, newx, newy, covariates = NULL, s = "lambda.min")
```
#### Arguments

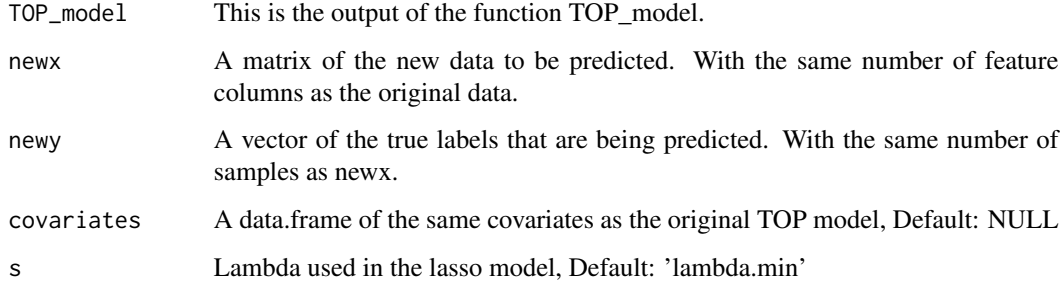

#### Value

A confusion matrix that displays the performance of the classifier.

```
data(TOP_data_binary, package = "TOP")
x1 <- TOP_data_binary$x1
x2 <- TOP_data_binary$x2
x_list \leftarrow list(x1, x2)y_list <- list(TOP_data_binary$y1, TOP_data_binary$y2)
model <- TOP_model(x_list, y_list)
x3 <- TOP_data_binary$x3
y3 <- TOP_data_binary$y3
performance_TOP(model$models, newx = x3, newy = y3)
```
<span id="page-6-0"></span>

A prediction function for the Trasferable Omics Prediction model.

#### Usage

```
predict_TOP(TOP_model, newx, covariates = NULL, s = "lambda.min")
```
#### Arguments

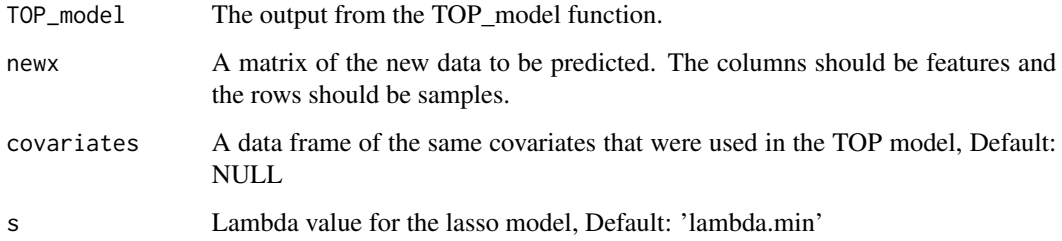

#### Value

A vector of predictions for the new data.

```
data(TOP_data_binary, package = "TOP")
```

```
x1 <- TOP_data_binary$x1
x2 <- TOP_data_binary$x2
x3 <- TOP_data_binary$x3
y1 <- TOP_data_binary$y1
y2 <- TOP_data_binary$y2
y3 <- TOP_data_binary$y3
```

```
set.seed(23)
x_list \leftarrow list(x1, x2)y_list <- list(factor(y1), factor(y2))
```

```
model <- TOP_model(x_list, y_list)
predictions <- predict_TOP(model$models, newx = x3)
```
<span id="page-7-0"></span>ROC\_Plot *ROC\_Plot*

#### Description

A function visualizes the performance of a classifier by plotting the Receiver Operating Characteristic (ROC) curve.

#### Usage

ROC\_Plot(roc\_list)

#### Arguments

roc\_list A list of roc objects from the pROC package

#### Value

A ROC Plot

```
data(TOP_data_binary, package = "TOP")
x1 <- TOP_data_binary$x1
x2 <- TOP_data_binary$x2
x3 <- TOP_data_binary$x3
y1 <- TOP_data_binary$y1
y2 <- TOP_data_binary$y2
y3 <- TOP_data_binary$y3
set.seed(23)
x_list \leftarrow list(x1, x2)y_list <- list(factor(y1), factor(y2))
model <- TOP_model(x_list, y_list)
pred <- predict_TOP(model$models, newx = x3)
roc <- pROC::roc(y3, pred)
ROC_Plot(list(roc))
```
<span id="page-8-0"></span>simplenetworkPlot

#### Usage

```
simplenetworkPlot(TOP_model, nFeatures = 50, s = "lambda.min")
```
#### Arguments

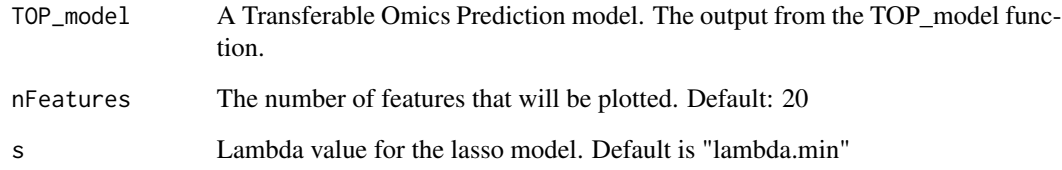

#### Value

A simple network plot

```
data(TOP_data_binary, package = "TOP")
```

```
x1 <- TOP_data_binary$x1
x2 <- TOP_data_binary$x2
x3 <- TOP_data_binary$x3
y1 <- TOP_data_binary$y1
y2 <- TOP_data_binary$y2
y3 <- TOP_data_binary$y3
set.seed(23)
x_list <- list(x1, x2)
y_list <- list(factor(y1), factor(y2))
```

```
model <- TOP_model(x_list, y_list)
simplenetworkPlot(model)
```
<span id="page-9-0"></span>

FUNCTION\_DESCRIPTION

#### Usage

Surv\_TOP\_CI(TOP\_survival, newx, newy)

#### Arguments

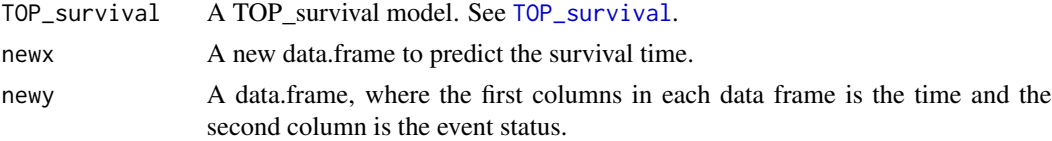

#### Value

An object of class concordance

#### Examples

```
data(TOP_data_binary, package = "TOP")
time <- rpois(300, c(600, 1000))
surv \leq sample(c(0, 1), 300, replace = TRUE)
y <- data.frame(time, surv)
batch <- rep(paste0("y", 1:3), c(100, 100, 100))
y_list <- y |> split(batch)
x_list <- list(TOP_data_binary$x1, TOP_data_binary$x2, TOP_data_binary$x3)
surv_model <- TOP_survival(x_list[-3], y_list[-3], nFeatures = 10)
Surv_TOP_CI(surv_model, newx = x_list[[3]], newy = y_list[[3]])
```
TOP\_coefPlot *TOP\_coefPlot*

#### Description

TOP\_coefPlot

#### Usage

```
TOP_coefPlot(TOP_model, nFeatures = 20, s = "lambda.min")
```
#### <span id="page-10-0"></span>Arguments

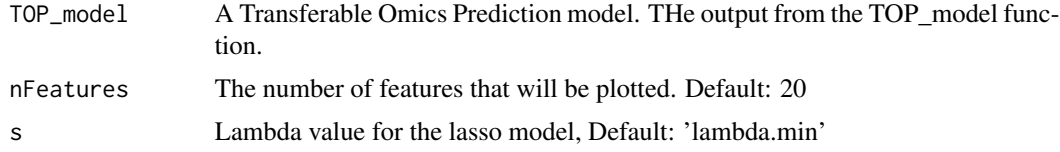

#### Value

A TOP coeff plot

#### Examples

```
data(TOP_data_binary, package = "TOP")
```

```
x1 <- TOP_data_binary$x1
x2 <- TOP_data_binary$x2
x3 <- TOP_data_binary$x3
y1 <- TOP_data_binary$y1
y2 <- TOP_data_binary$y2
y3 <- TOP_data_binary$y3
set.seed(23)
x_list <- list(x1, x2)
y_list <- list(factor(y1), factor(y2))
model <- TOP_model(x_list, y_list)
TOP_coefPlot(model)
```
TOP\_data\_binary *A simulated binary data*

#### Description

A simulated binary data

#### Usage

data("TOP\_data\_binary")

#### Format

A list with columns:

- x1 A matrix of size 100x20, each column has mean 1 and sd 1
- x2 A matrix of size 100x20, each column has mean 2 and sd 1
- x3 A matrix of size 100x20, each column has mean 3 and sd 1
- <span id="page-11-0"></span>y1 A factor vector of 0's and 1's, created by beta and x1
- y2 A factor vector of 0's and 1's, created by beta and x2
- y3 A factor vector of 0's and 1's, created by beta and x3
- beta A vector with first 10 entries drawn from random unif(-1, 1), otherwise 0's.

#### Value

The example data.

TOP\_lambdaPlot *TOP\_lambdaPlot*

#### Description

TOP\_lambdaPlot

#### Usage

```
TOP_lambdaPlot(
 TOP_model,
 nFeatures = 20,
  s = "lambda.min",
  interactive = FALSE,
  label = FALSE
)
```
#### Arguments

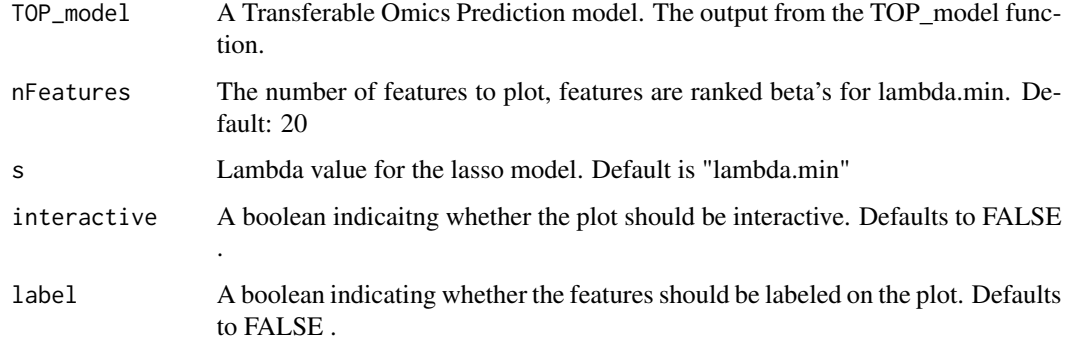

#### Value

A TOP lambda plot

#### <span id="page-12-0"></span>TOP\_model 13

#### Examples

```
data(TOP_data_binary, package = "TOP")
```

```
x1 <- TOP_data_binary$x1
x2 <- TOP_data_binary$x2
x3 <- TOP_data_binary$x3
y1 <- TOP_data_binary$y1
y2 <- TOP_data_binary$y2
y3 <- TOP_data_binary$y3
set.seed(23)
x_list <- list(x1, x2)
y_list <- list(factor(y1), factor(y2))
model <- TOP_model(x_list, y_list)
TOP_lambdaPlot(model)
```
TOP\_model *TOP\_model*

#### Description

The main function of the TOP package. This function returns a glmnet model.

#### Usage

```
TOP_model(
  x_list,
  y_list,
  covariates = NULL,
  dataset_weights = NULL,
  sample_weights = FALSE,
  optimiseExponent = FALSE,
  nCores = 1
)
```
#### Arguments

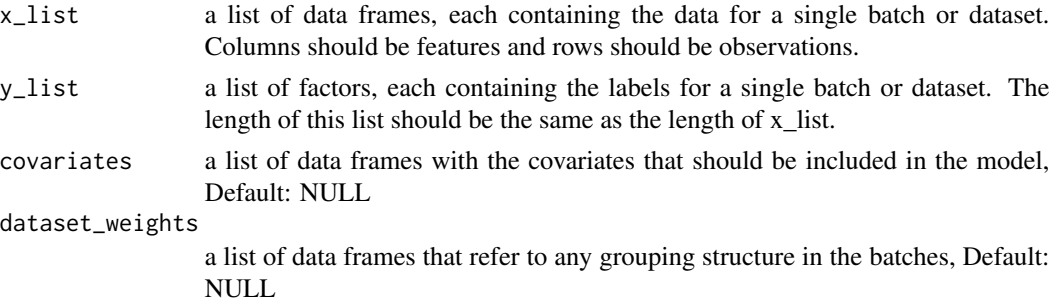

<span id="page-13-0"></span>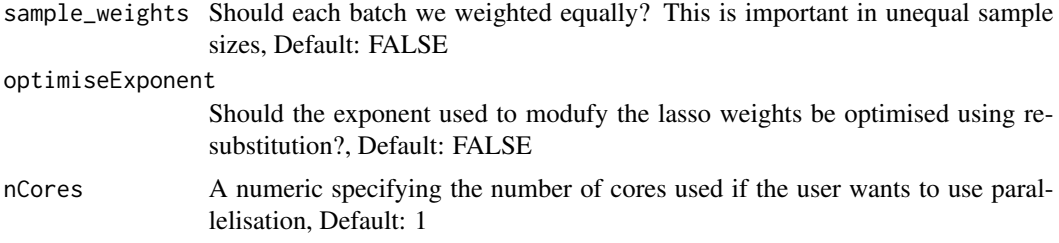

### Value

Returns a list with the following elements: models, which is a glmnet object and features, which is a list of the features used in each model.

#### Examples

```
data(TOP_data_binary, package = "TOP")
```

```
x1 <- TOP_data_binary$x1
x2 <- TOP_data_binary$x2
x3 <- TOP_data_binary$x3
y1 <- TOP_data_binary$y1
y2 <- TOP_data_binary$y2
y3 <- TOP_data_binary$y3
set.seed(23)
x_list \leftarrow list(x1, x2)y_list <- list(factor(y1), factor(y2))
model <- TOP_model(x_list, y_list)
```
<span id="page-13-1"></span>TOP\_survival *TOP\_survival*

#### Description

FUNCTION\_DESCRIPTION

#### Usage

```
TOP_survival(
  x_list,
 y_list,
 nFeatures = 50,
  dataset_weights = NULL,
  sample_weights = FALSE,
  nCores = 1
)
```
#### <span id="page-14-0"></span>Arguments

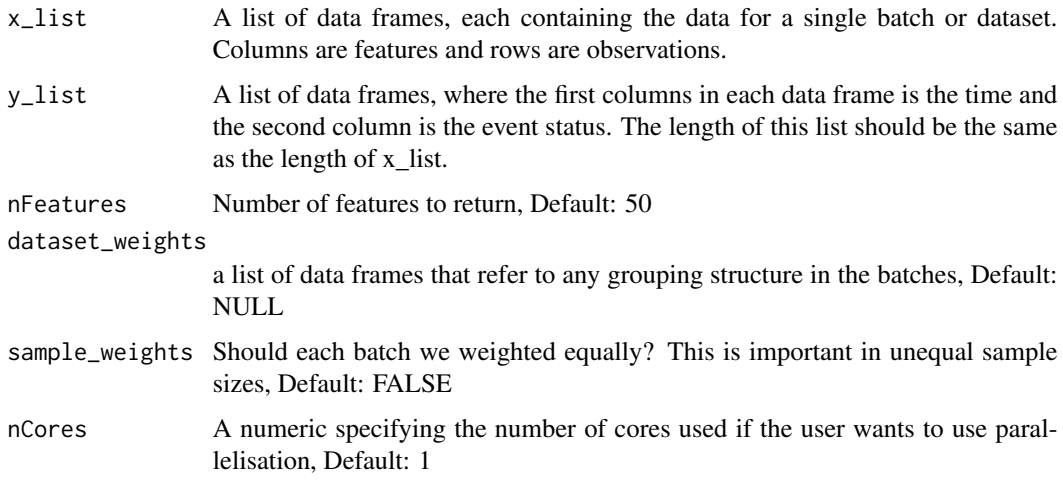

#### Details

DETAILS

#### Value

A cox net model

#### Examples

```
data(TOP_data_binary, package = "TOP")
time <- rpois(300, c(600, 1000))
surv \leq sample(c(0, 1), 300, replace = TRUE)
y <- data.frame(time, surv)
batch <- rep(paste0("y", 1:3), c(100, 100, 100))
y_list <- y |> split(batch)
x_list <- list(TOP_data_binary$x1, TOP_data_binary$x2, TOP_data_binary$x3)
TOP_survival(x_list[-3], y_list[-3], nFeatures = 10)
```
TOP\_survivalPrediction

*TOP\_survivalPrediction*

#### Description

A prediction function for TOP\_survival

```
TOP_survivalPrediction(TOP_survival, newx)
```
#### Arguments

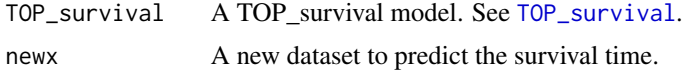

#### Value

A vector of predicted survival time.

#### Examples

```
data(TOP_data_binary, package = "TOP")
time <- rpois(300, c(600, 1000))
surv \leq sample(c(0, 1), 300, replace = TRUE)
y <- data.frame(time, surv)
```

```
batch <- rep(paste0("y", 1:3), c(100, 100, 100))
y_list <- y |> split(batch)
```
x\_list <- list(TOP\_data\_binary\$x1, TOP\_data\_binary\$x2, TOP\_data\_binary\$x3)

```
surv_model <- TOP_survival(x_list[-3], y_list[-3], nFeatures = 10)
TOP_survivalPrediction(surv_model, newx = x_list[[3]])
```
# <span id="page-16-0"></span>Index

∗ datasets TOP\_data\_binary, [11](#page-10-0) coefNetworkPlot, [2](#page-1-0) expit, [3](#page-2-0) filterFeatures, [4](#page-3-0) pairwise\_col\_diff, [5](#page-4-0) performance\_TOP, [6](#page-5-0) predict\_TOP, [7](#page-6-0) ROC\_Plot, [8](#page-7-0) simplenetworkPlot, [9](#page-8-0) Surv\_TOP\_CI, [10](#page-9-0) TOP\_coefPlot, [10](#page-9-0) TOP\_data\_binary, [11](#page-10-0) TOP\_lambdaPlot, [12](#page-11-0) TOP\_model, [13](#page-12-0)

TOP\_survival, *[10](#page-9-0)*, [14,](#page-13-0) *[16](#page-15-0)* TOP\_survivalPrediction, [15](#page-14-0)